## **Foreman - Feature #375**

## **Sort all elements in dashboard views.**

09/08/2010 07:59 PM - Tony Garcia

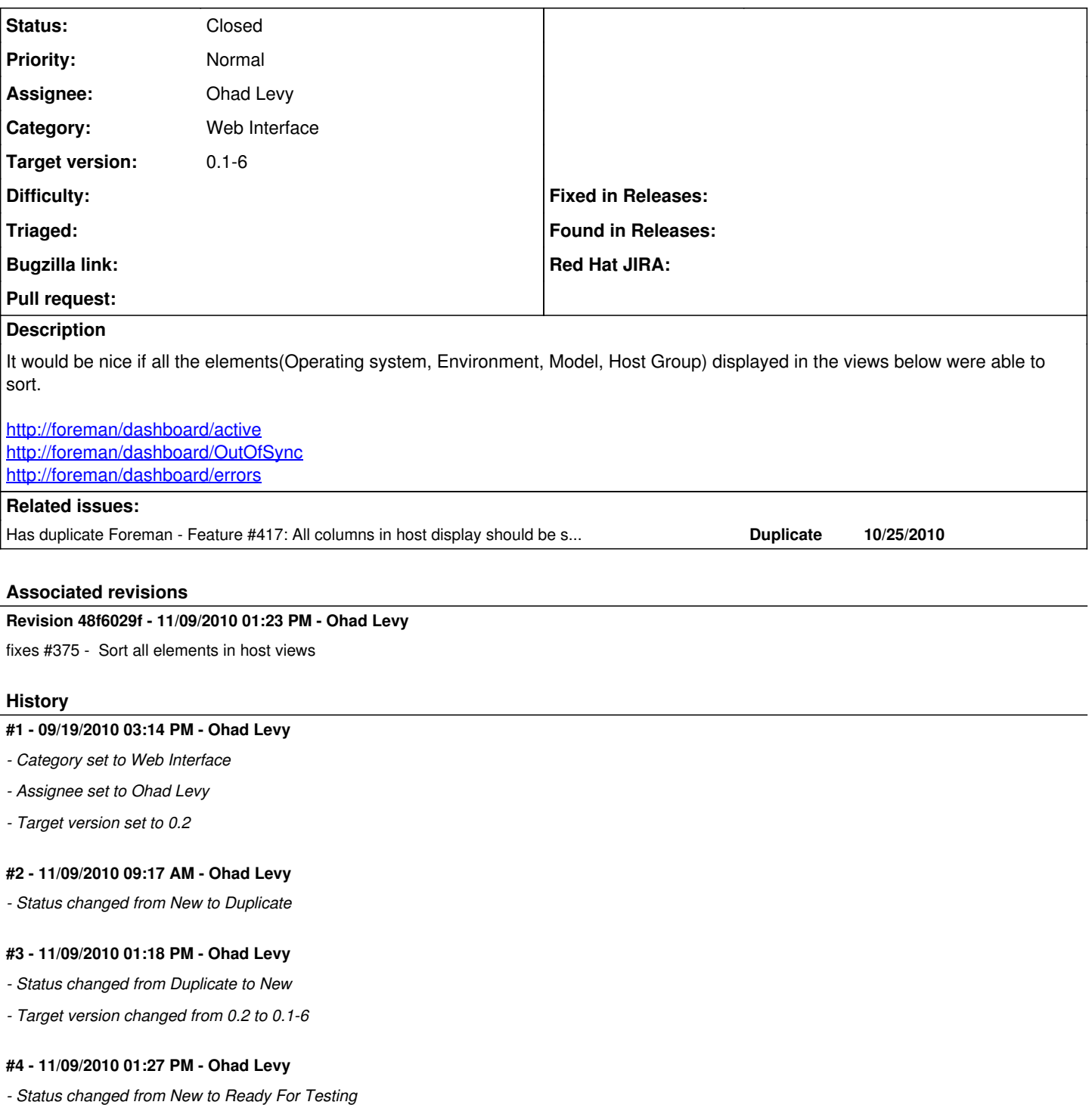

*- % Done changed from 0 to 100*

Applied in changeset [48f6029f44f0b36dcba5b71a8b6573f9a05816ae](https://projects.theforeman.org/projects/foreman/repository/foreman/revisions/48f6029f44f0b36dcba5b71a8b6573f9a05816ae).

## **#5 - 11/09/2010 01:28 PM - Ohad Levy**

*- Status changed from Ready For Testing to Closed*